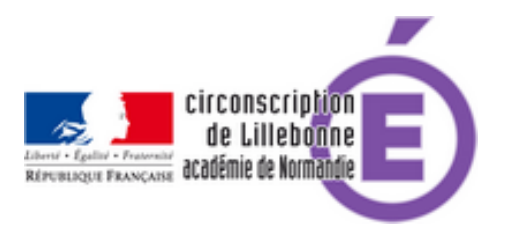

## **Semaine des mathématiques**

- Cycles 2 et 3 - Mathématiques -

Publication date: mardi 14 mars 2017

**Copyright © Circonscription Éducation Nationale de Lillebonne - Tous droits**

**réservés**

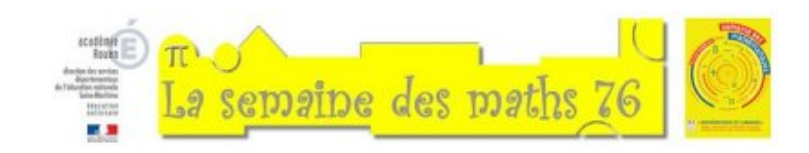

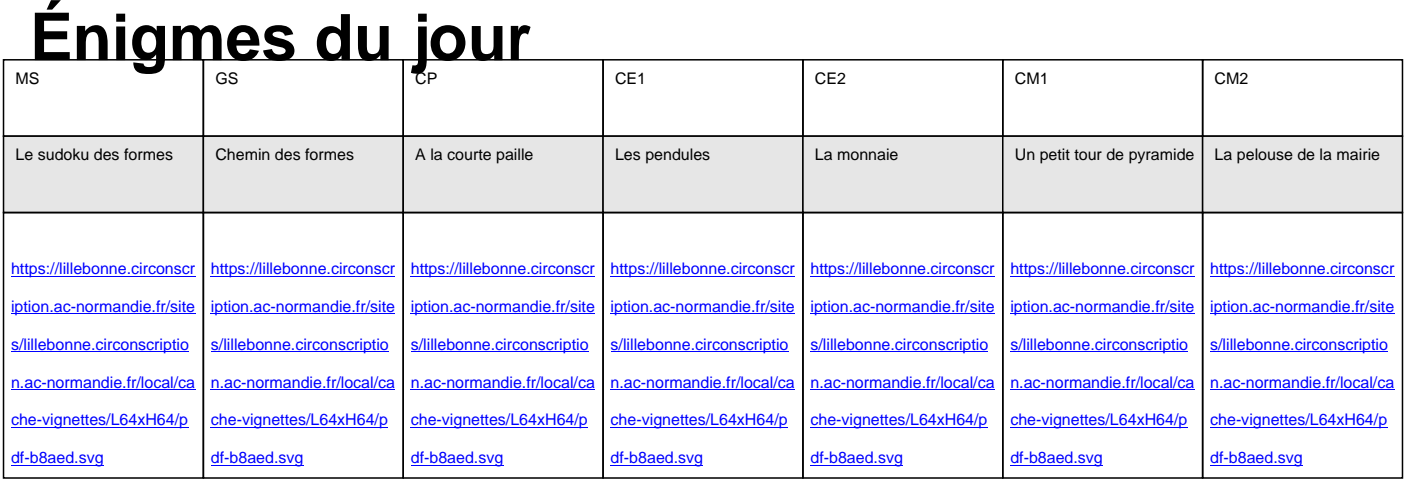

[Vous tr](https://lillebonne.circonscription.ac-normandie.fr/sites/lillebonne.circonscription.ac-normandie.fr/IMG/pdf/ms_une_enigme_par_jour2_2017.pdf)ouverez [en docu](https://lillebonne.circonscription.ac-normandie.fr/sites/lillebonne.circonscription.ac-normandie.fr/IMG/pdf/gs_une_enigme_par_jour2_2017.pdf)ments jo[ints une](https://lillebonne.circonscription.ac-normandie.fr/sites/lillebonne.circonscription.ac-normandie.fr/IMG/pdf/cp_une_enigme_par_jour2_2017.pdf) fiche par [énigme.](https://lillebonne.circonscription.ac-normandie.fr/sites/lillebonne.circonscription.ac-normandie.fr/IMG/pdf/ce1_une_enigme_par_jour2_2017.pdf)

## **Ressources**

 Vous trouverez ci-dessous **des ressources pour la classe**, ainsi que **des ressources didactiques** en relation avec le langage et le code.

**TuxBot** proposé par la DSDEN de la Mayenne C'est une application permettant de programmer les déplacements d'un automate virtuel. Elle a pour objectif d'initier les élèves aux concepts fondamentaux de la programmation de manière ludique.

 Les fonctionnalités de l'automate de TuxBot sont inspirées de celles de robots que l'on peut trouver dans les [catalogues pédagogiques : Bee Bot, Blue Bot, e](http://appli-etna.ac-nantes.fr:8080/ia53/tice/ressources/tuxbot/index.php)tc ...

 Un véritable carnet de programmation est mis à la disposition des élèves afin de permettre à chacun de conserver la trace des programmes qu'il a imaginés.

Il existe deux versions du carnet en fonction du mode de déplacement retenu.

 Des fiches de défis vierges sont également disponibles permettant de créer des défis personnalisés au sein de la classe :

- Carnet de programmation **Basic edition** | version compacte
- Carnet de programmation Standard edition | version compacte
- Fiches de défis vierges L'application est disponibl[e à la fois :](http://appli-etna.ac-nantes.fr:8080/ia53/tice/ressources/tuxbot/download.php?n=3)
- sur Windows
- [sur Android](http://appli-etna.ac-nantes.fr:8080/ia53/tice/ressources/tuxbot/download.php?n=7)

**Ligh[tbot Jr\[](http://appli-etna.ac-nantes.fr:8080/ia53/tice/ressources/tuxbot/download.php?n=1)**, Lightbot Junior est une application tablette qui propose une suite de niveaux de plus en plus complexe pour [se familiaris](http://appli-etna.ac-nantes.fr:8080/ia53/tice/ressources/tuxbot/download.php?n=2)er avec la notion de programmation.

- <u>Sur Android</u>
- **Sur Ipad**
- **En ligne**

## **Lan[gage et p](https://itunes.apple.com/fr/app/lightbot-jr-coding-puzzles/id858640629?mt=8)ensée dans l'apprentissage des mathématiques par Gérard Vergnaud**

Le langage a bien entendu comme première fonction la communication, mais les travaux sur les apprentissages et les [activités complexes tels qu'on peut les conduire dans l'éducation et le travail montrent qu](http://ife.ens-lyon.fr/publications/edition-electronique/revue-francaise-de-pedagogie/INRP_RF096_8.pdf)e le langage a de multiples fonctions dans le travail de la pensée :

- rendre explicite ce qui n'était qu'implicite et lui donner ainsi un caractère public, qui permet de le soumettre au débat et à la preuve ;
- accompagner et aider la pensée dans son travail d'identification des propriétés, des relations et des objets, et dans son travail de programmation et de contrôle de l'action ;
- contribuer à la transformation du statut des connaissances, en favorisant notamment l'élaboration d'objets de niveau de plus en plus élevé.

## **Des activités en ligne**

Le jeu du chat : un défi logique

Déplacements sur quadrillages

Jeux de math : des jeux éducatifs de la maternelle au collège, dans les 4 domaines, numération, calcul, problèmes, [géométrie](http://www.cyberdefi.ch/01122009/chat/)